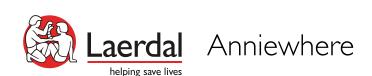

### Virtual Classrooms with Anniewhere

Here is a quick-guide to help you setup your virtual classroom using Anniewhere

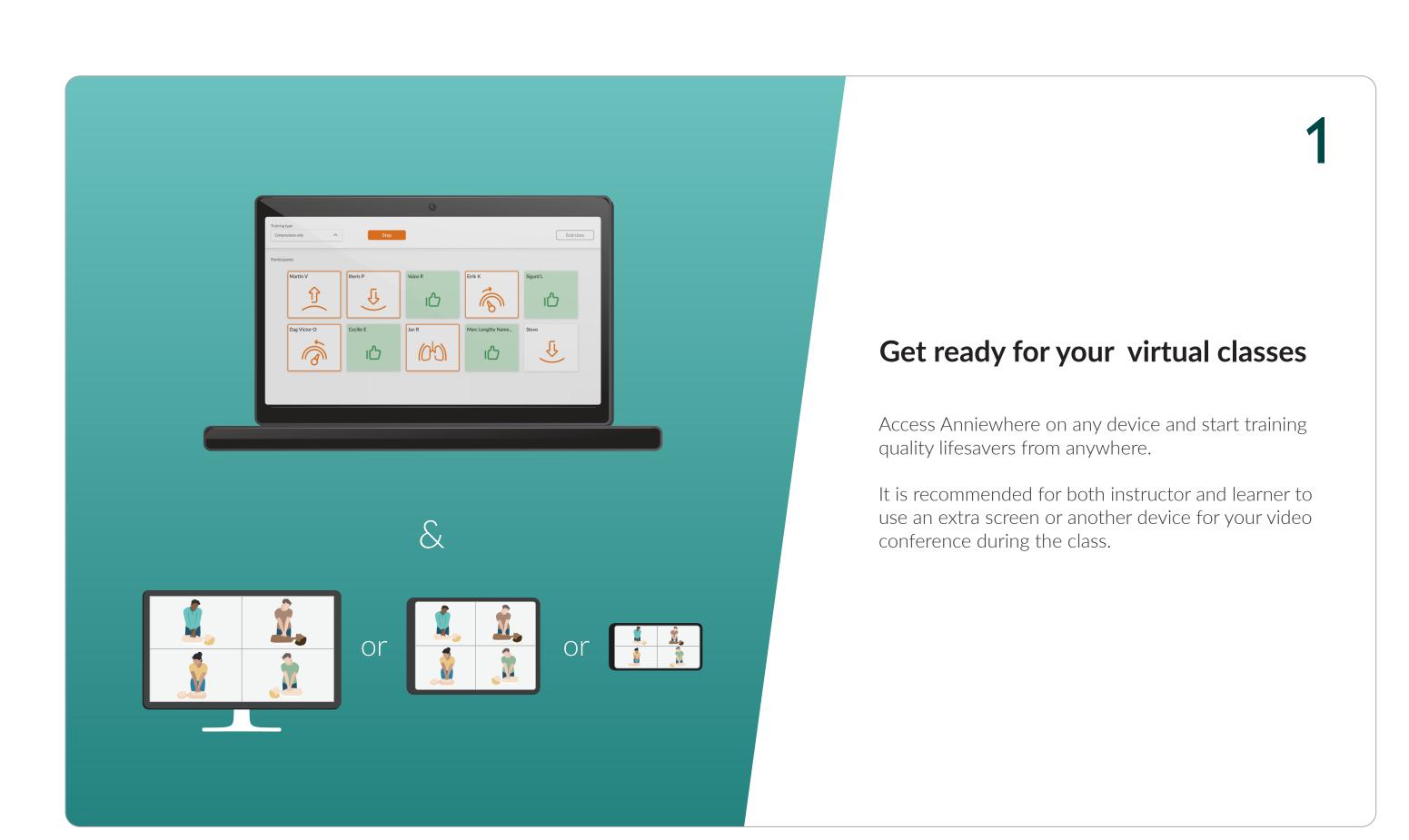

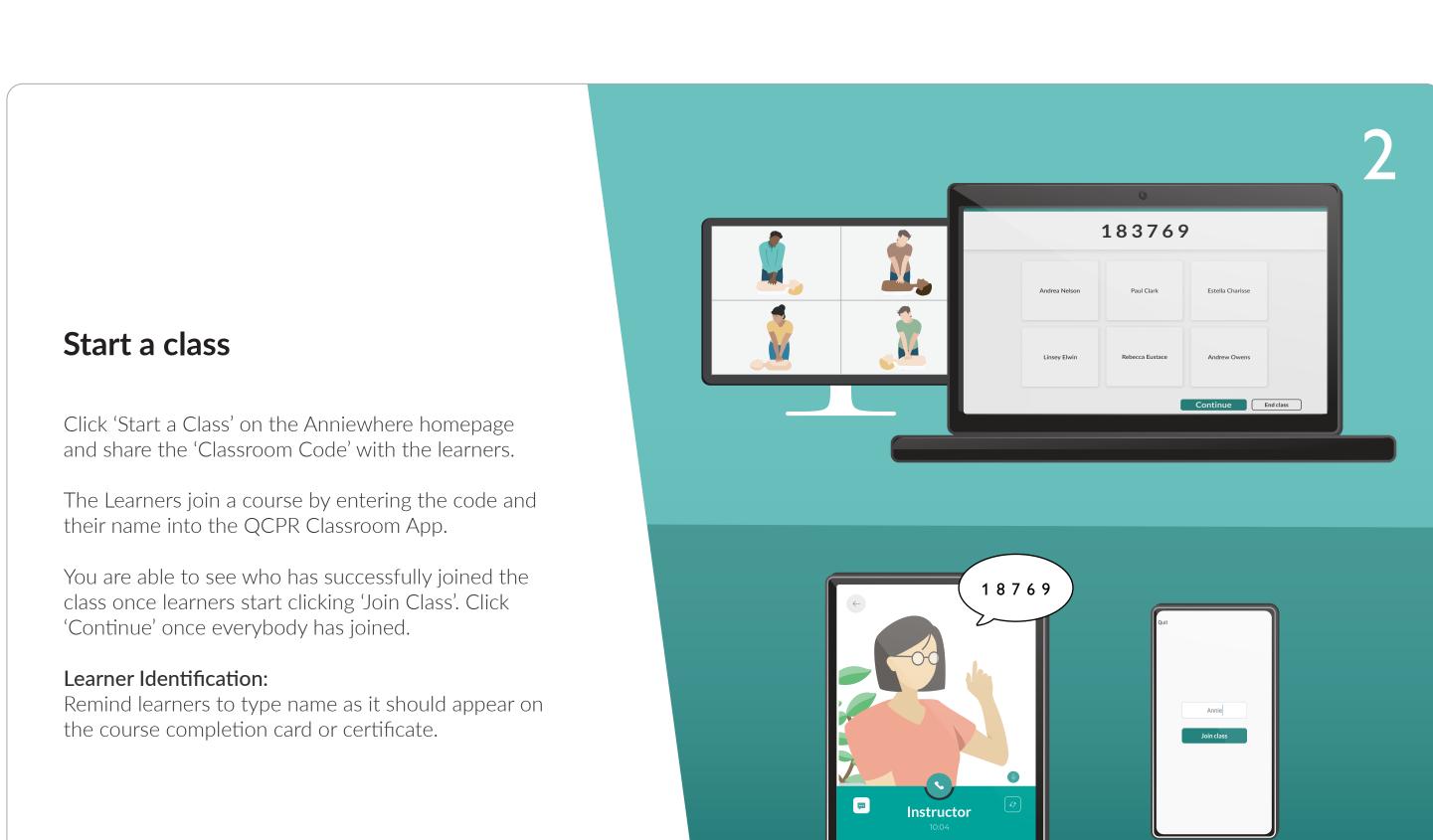

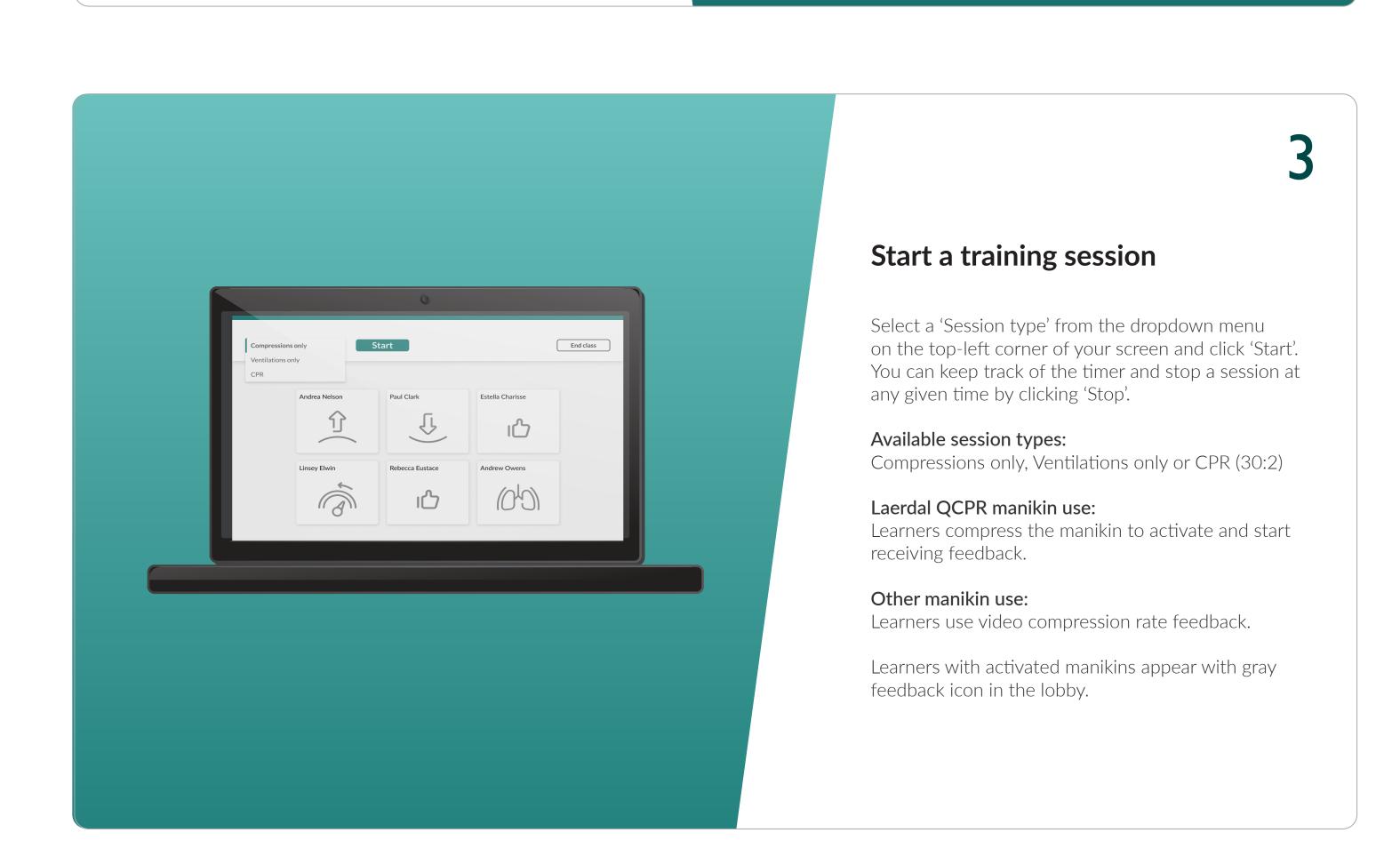

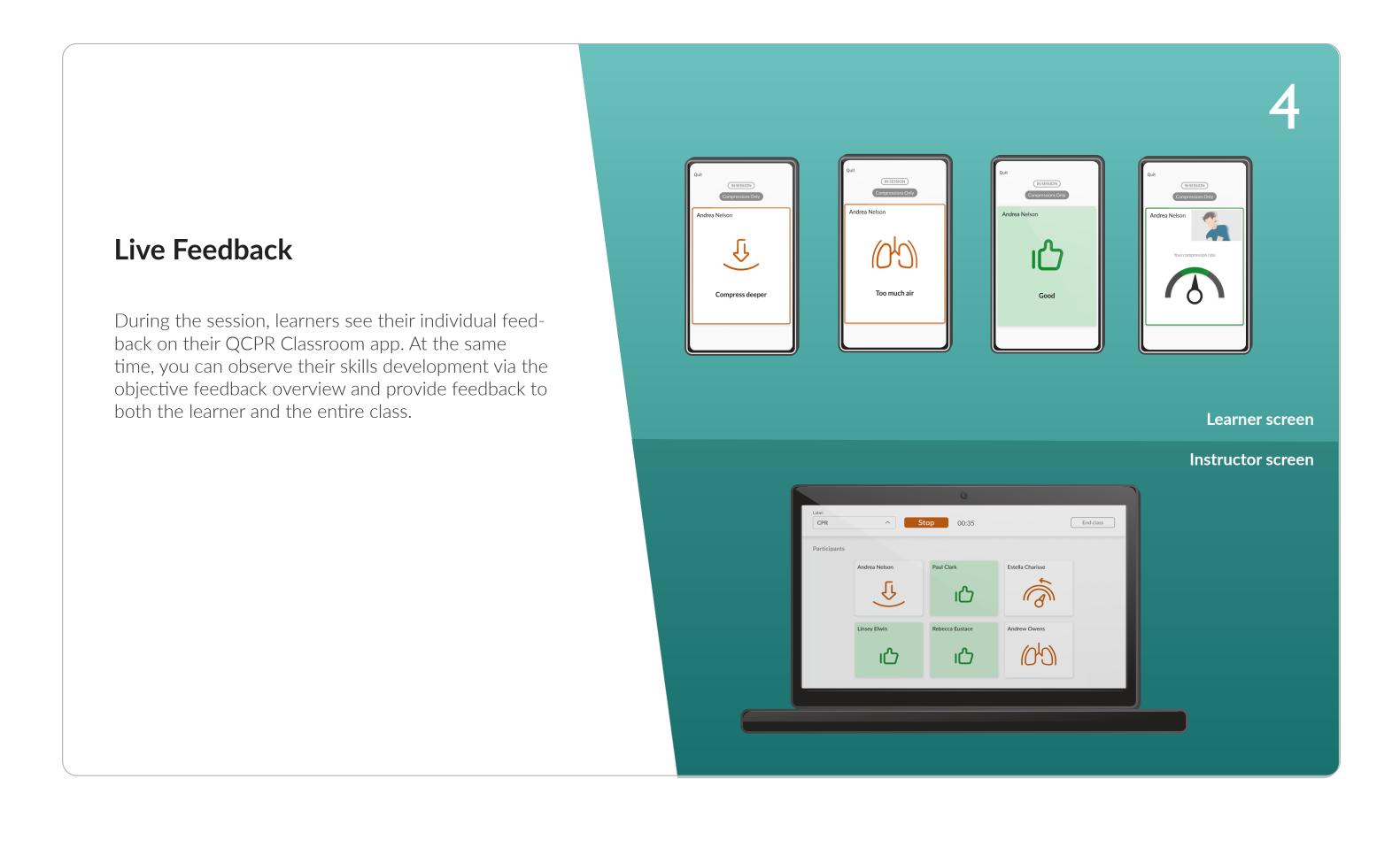

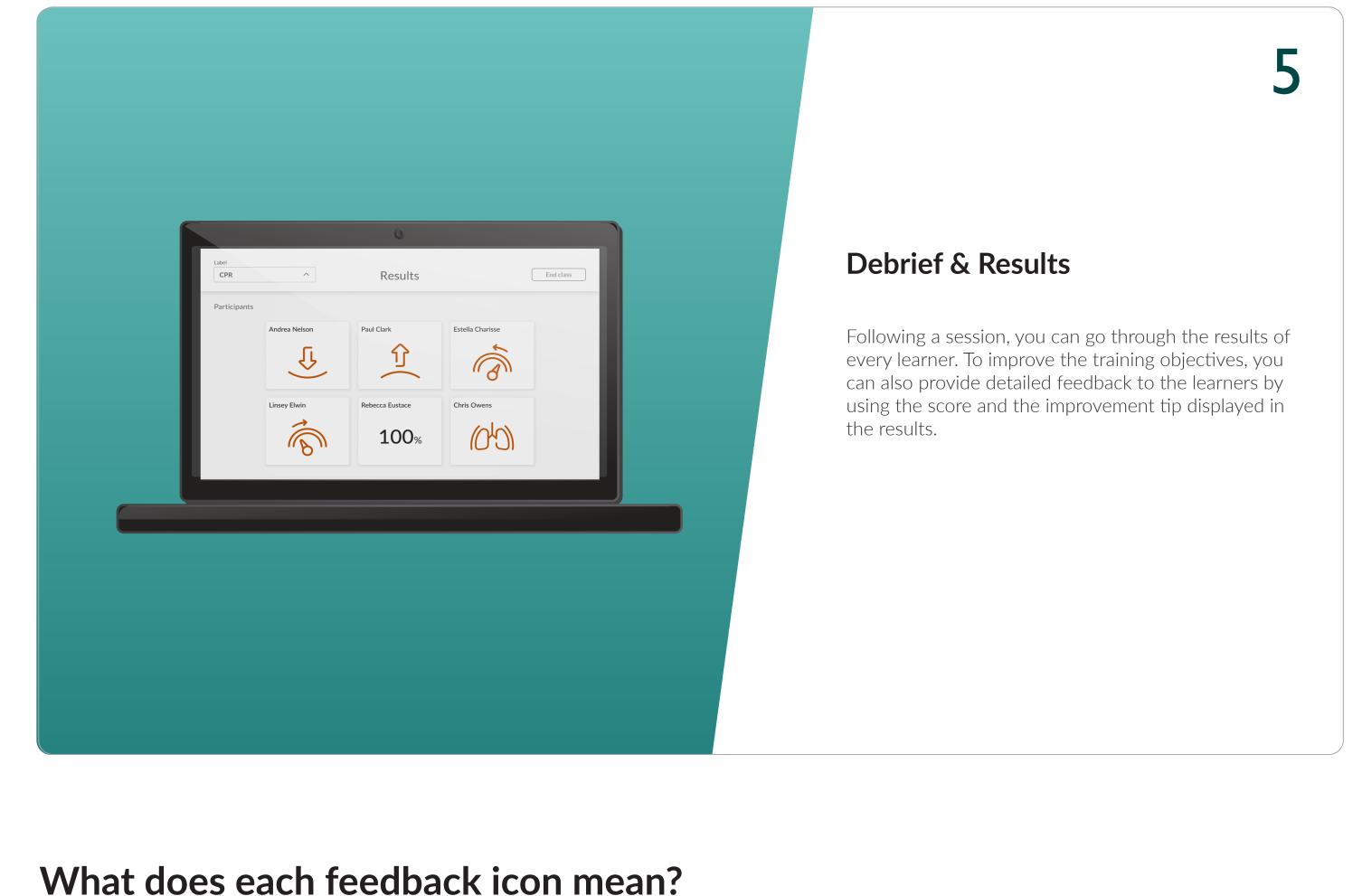

How to interpret the improvement tip on the CPR performance of learners.

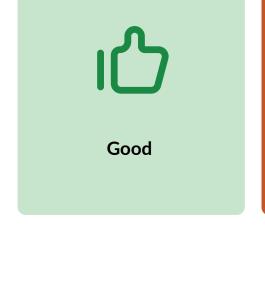

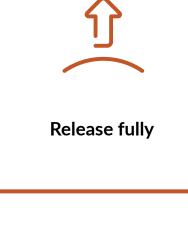

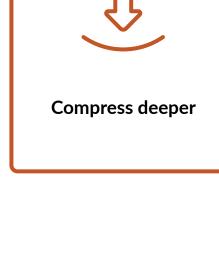

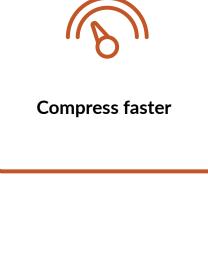

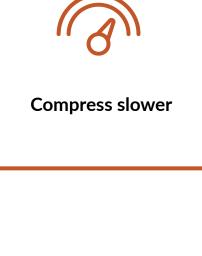

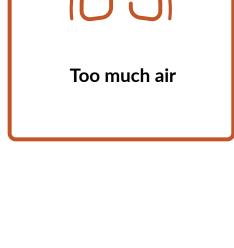

## Here are some helpful tips for you to help you conduct a virtual class using Anniewhere with a video call app.

Tips for the video call

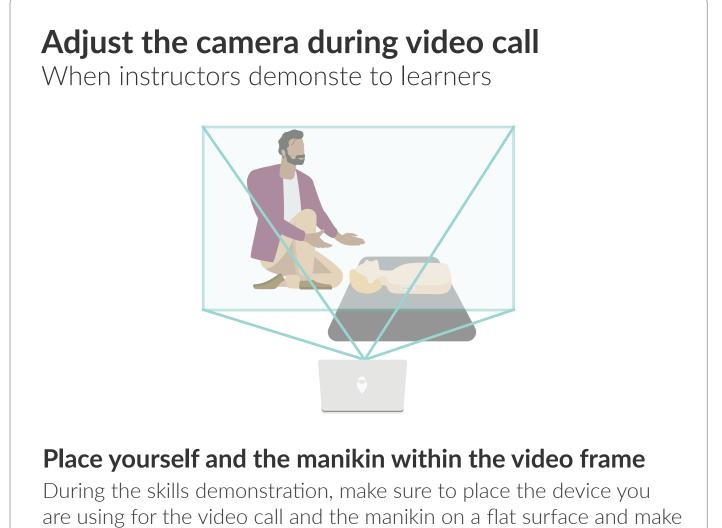

sure that you and the manikin are visible in the video frame.

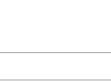

# under Little Anne QCPR and Little Junior QCPR manikins

Enable/disable clicker

Clickers can be enabled or disabled via the push pull handle

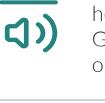

Mute/unmute participants Keep in mind that there might be challenges with hearing individuals during classes with many participants. Get comfortable muting and unmuting participants on your video call app.

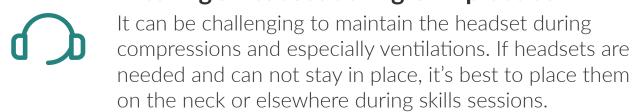

Wearing a headset during CPR practice It can be challenging to maintain the headset during